## LISTE DES IMAGES

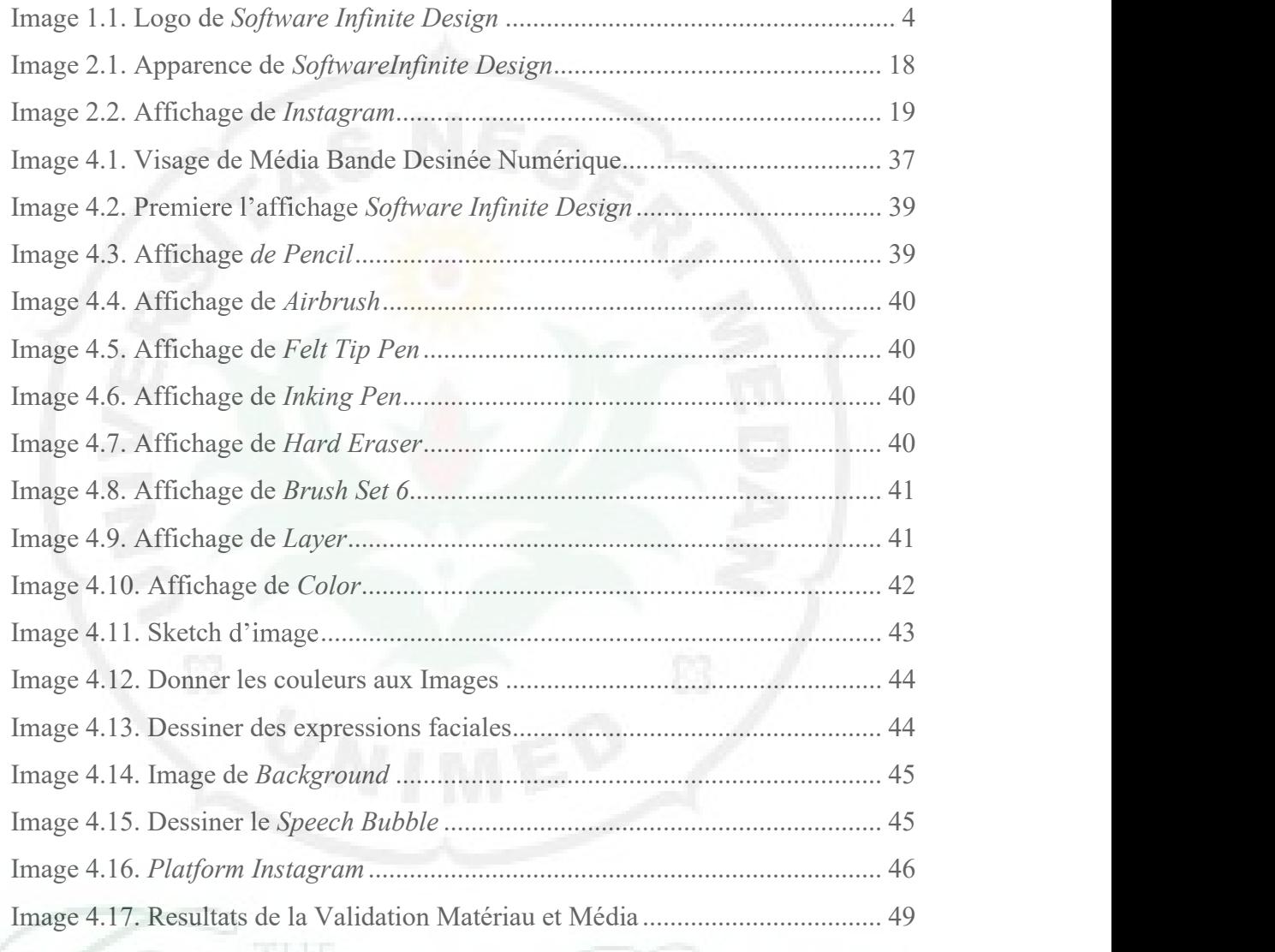